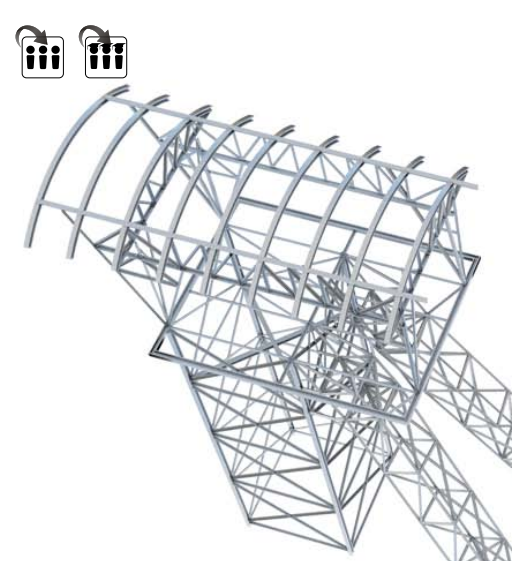

# **MODUŁY WYMIARUJĄCE:**

# **WYMIAROWANIE** WEDŁUG **EUROKODÓW**

**EuroStopa** - moduł wymiarujący stopy fundamentowe wg PN-EN 1997-1 Eurokod 7: maj 2008

**EuroStal** - moduł wymiarujący podstawowe elementy stalowe wg PN-EN 1993-1-1 Eurokod 3: czerwiec 2006 **EuroŻelbet** - moduł wymiarujący podstawowe elementy żelbetowe wg PN- -EN 1992-1-1 Eurokod 2: wrzesień 2008

**InterStal** - moduł wymiarujący przestrzenne konstrukcje stalowe wg PN-90/B03200

**InterDrewno** - moduł wymiarujący przestrzenne konstrukcje drewniane wg PN-B-03150:2000 Az1 i Az2

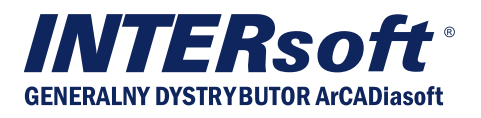

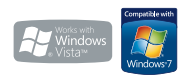

#### *Wymagania systemowe:*

*Pentium IV (zalecane PIV D), 256 MB RAM (zalecane min. 1024 MB), napęd DVD-ROM, około 250 MB wolnego miejsca na dysku na instalację, system Windows XP 32-bit PL, Windows Vista 32/64-bit lub Windows 7 32/64-bit*

# R3D3-Rama 3D - moduł obliczeniowy

**R3D3-Rama 3D służy do przeprowadzania obliczeń statycznych i wymiarowania płaskich i przestrzennych układów prętowych. Program R3D3-Rama 3D przeznaczony jest dla konstruktorów budowlanych. Dzięki wygodnemu i przejrzystemu interfejsowi użytkownika program można wykorzystywać nie tylko w projektowaniu, ale i do celów edukacyjnych.**

Wprowadzanie danych w programie jest intuicyjne - geometrię układu można zdefiniować używając wyłącznie myszki. Program współpracuje z aplikacjami typu CAD i modułem branżowym ArCADia-ARCHITEKTURA. Dostępne są generatory podstawowych konstrukcji. W programie zawarta jest biblioteka stalowych przekrojów walcowanych i zimnogiętych, elementów żelbetowych i drewnianych. Program umożliwia łatwe wprowadzanie płaskich i przestrzennych układów prętowych, niewielkich, złożonych z kilku prętów, jak i dużych struktur 3D zawierających setki prętów i węzłów. Dzięki temu możliwe jest liczenie takich układów konstrukcyjnych jak np: ramy wielokondygnacyjne i wielonawowe, kratownice płaskie i przestrzenne, wieże kratowe, powierzchniowe struktury prętowe, ruszty prętowe, itp. Program umożliwia współpracę z modułami wymiarującymi wg norm polskich: InterStal i InterDrewno, oraz modułami do wymiarowania wg Eurokodów: EuroStal i Eurożelbet.

MOŻLIWOŚCI PROGRAMU: *W zakresie obliczeń:*

- • Możliwość definiowania kombinatoryki grup obciążeń i automatycznej budowy obwiedni wg zaleceń Eurokodu (definiowanie grup obciążeń i przypisanych do nich oddziaływań).
- • Dostosowanie programu do modułu wymiarującego wg Eurokodu – EuroStopa.
- Możliwość przekazania reakcji podpór dla obwiedni, kombinacji, grup i sumy grup, do modułu wymiarującego wg norm polskich Fundamenty bezpośrednie programu Konstruktor.
- • Obliczenia prętów o stałym i zmiennym przekroju pręta na długości.
- • Automatyczne obliczanie wszystkich możliwych charakterystyk przekroju w układzie osi lokalnych i głównych, łącznie z wyznaczaniem rdzenia przekroju.
- • Obciążenia: siły skupione, momenty skupione, obciążenia ciągłe, momenty ciągłe, podgrzanie pręta, różnica temperatur, osiadanie podpór, obroty podpór.
- Obciążenia zadawane w grupach obciążeń stałych i zmiennych (pojedynczych lub multi) z możliwością określania współczynników obciążenia.

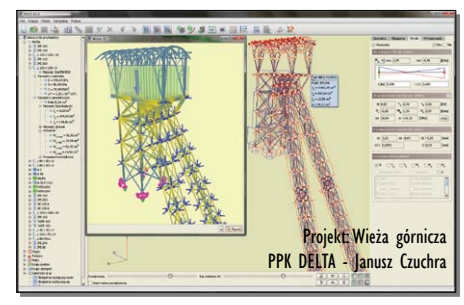

*R3D3-Rama 3D: Dynamiczna wizualizacja 3D R3D3-Rama 3D: Edycja przekroju*

• Możliwość zadawania, obliczania i wizualizacji wyników dla zdefiniowanych grup obciążeń ruchomych.

R3D3-Rama 3D

- Możliwość określania wzajemnych zależności między grupami obciążeń wykorzystywanych przy budowaniu obwiedni z automatycznym sprawdzaniem ich poprawności.
- Możliwość dodatkowego zadawania własnych kombinacji użytkownika.
- Wyznaczanie pełnej obwiedni naprężeń normalnych oraz obliczanie naprężeń normalnych dla poszczególnych grup i sumy grup obciążeń, kombinacji i obwiedni.
- Wyznaczanie wykresu naprężeń normalnych, stycznych i zredukowanych w dowolnym punkcie na przekroju pręta.

#### *W zakresie wprowadzania danych:*

- • Zaawansowana funkcja śledzenia przy wprowadzaniu prętów układu (linie pomocnicze i punkty charakterystyczne dla linii pomocniczych).
- Funkcja filtrowania i selekcji poszczególnych typów obiektów projektu (węzłów, prętów, obciążeń) po wybranych cechach.
- Dodano funkcję wprowadzania wymiarów do modelu (praca z wymiarami).

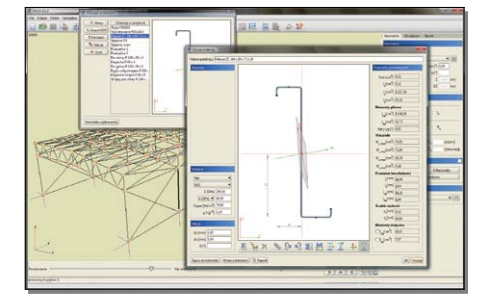

# R3D3-Rama 3D  $\left( \bf{\overline{n}}\right)$

- • Identyfikacja, usuwanie lub scalanie obciążeń powielonych.
- • Możliwość zadawania obciążeń skupionych (sił) węzłowych, niezależnie od obciążeń prętowych.
- Możliwość precyzyjnego określania współrzędnych względnych z klawiatury w układzie kartezjańskim i biegunowym.
- Możliwość przełączania miedzy perspektywą, a rzutem równoległym.
- Narzędzia wzorowane na aplikacjach CAD wykorzystujące przyciąganie do istniejących węzłów, punktów środkowych prętów, prostopadłych, punktów bliskich na prętach, punktów przecięcia prętów, punktów przyłożenia obciążenia i punktów zdefiniowanej siatki wraz z elementami śledzenia.
- Możliwości dodawania elementów w nowym trybie "orto" na jednej z płaszczyzn głównych lub w trybie przestrzennym.
- • Możliwość włączenia podglądu 2D, przekroju wprowadzanego pręta w płaskim i przestrzennym trybie wprowadzania elementów.
- • Grupowe możliwości modyfikacji węzłów, podpór, prętów i obciążeń.
- Narzędzia wzorowane na aplikacjach CAD do edycji wprowadzonych danych takie jak: kopiowanie, wielokrotne kopiowanie w kierunku zadanego wektora (z ciągnięciem lub bez oraz ze skalowaniem lub bez), odsuwanie, przesuwanie, wydłużanie, usuwanie prętów i węzłów, obracanie, odbicia lustrzane, wyrównywanie węzłów, cofanie i przywracanie wprowadzonych zmian.
- • Możliwość zesztywniania dowolnych grup prętów w węźle oraz prętów i podpór.
- Możliwość podziału i scalania pręta węzłami na części z zachowaniem obciążeń.
- • Możliwość ustawiania, obracania i zmiany kierunku układu lokalnego pręta.
- Manager profili prętów ze zdefiniowaną biblioteką profili stalowych, żelbetowych, drewnianych oraz możliwością rozszerzania biblioteki o własne profile i złożenia profili w danym projekcie.
- • Możliwość tworzenia przekrojów prętów o dowolnym kształcie, docinanie przekrojów pojedynczych, kopiowanie, obracanie, przesuwanie części składowych przekroju złożonego.
- • Możliwość wczytywania geometrii przekroju pręta z pliku DXF.
- Generatory parametryczne konstrukcji: przestrzennych ram prostokątnych, łuków (parabolicznych i kołowych), kratownic płaskich, drewnianych wiązarów dachowych, wież przestrzennych i przekryć geodezyjnych.

• Możliwość definiowania prętów typu cięgno i prętów na mimośro-

**MA CAN RAN** 

dzie (jednostronnym lub dwustronnym) z równolegle przesuniętą osią pręta.

- • Możliwość ukrywania części struktury projektu na etapie edycji danych i przeglądania wyników.
- • Możliwość oczyszczania i weryfikacji utworzonego modelu projektu.
- • Pełny zestaw typów podpór z możliwością określania ich sprężystości.

### *W zakresie Importu / Eksportu:*

- • Możliwość pełnego zapisywania i odczytywania geometrii układów statycznych (płaskich i przestrzennych) do plików DXF oraz praca na przestrzennym podrysie z pliku DXF.
- • Możliwość wczytywania podrysów dachów z systemu ArCADia oraz automatyczna generacja konstrukcji połaci dachowych.

## *W zakresie prezentacji wyników i raportów:*

- • Zapamiętywanie aktualnego widoku i praca ze zdefiniowanymi w modelu widokami.
- • Tworzenie wielu różnych raportów zawierających wyniki tabelaryczne i graficzne w formacie RTF.
- • Możliwość wizualizacji kierunków i wartości reakcji podporowych.
- • Wyniki dla poszczególnych grup obciążeń, dowolnej kombinacji grup obciążeń i zdefiniowanej kombinacji oraz obwiednia wyliczana automatycznie przez program.
- Możliwość wizualizacji schematu statycznego budującego wskazane ekstremum obwiedni.
- • Funkcja tworzenia raportu RTF z widoku ekranu graficznego układu z wykresami sił wewnętrznych, naprężeń i przemieszczeń lub wynikami wymiarowania zbiorczego dla zakładki Wyniki i Wymiarowanie.
- • Wizualizacja deformacji układu animacja w czasie rzeczywistym.
- Szybki podgląd struktury w widoku 3D pozwalający na selekcję prętów o przekroczonych dopuszczalnych naprężeniach normalnych.
- • Funkcja wyświetlania i wygaszania wartości sił wewnętrznych, naprężeń i przemieszczeń na wykresach globalnych, na ekranie graficznym, dla wartości ekstremalnych oraz dla wybranych punktów użytkownika na zakładce Wyniki.
- Możliwość wizualizacji wyników sił wewnętrznych, reakcji, deformacji i naprężeń normalnych na ekranie monitora (dla całego układu i pojedynczego pręta).

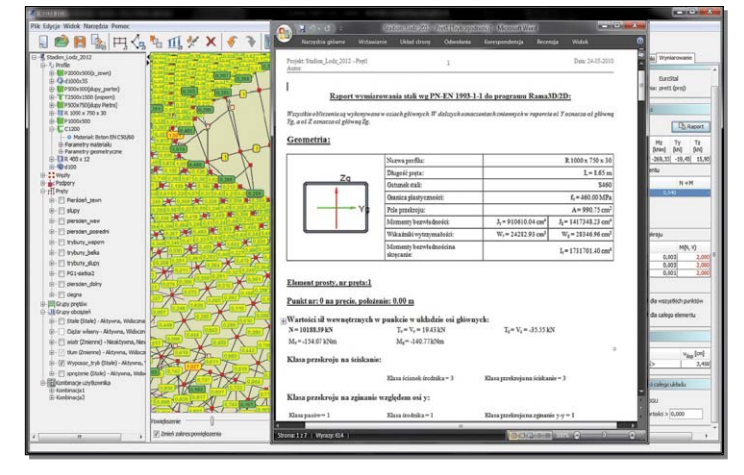

*R3D3-Rama 3D: Wizualizacja wyników R3D3-Rama 3D: Raport wymiarowania stali*